# **THE UNIVERSITY OF AUCKLAND**

**Semester One, 2019 Campus: City**

## **TEST**

# **COMPUTER SCIENCE**

#### **Principles of Programming**

**(Time Allowed: 75 Minutes)**

- **NOTE:** You must answer **all** questions in this test
	- Calculators are **NOT** permitted.
	- Answer all questions in the space provided in this booklet
	- There is space at the back for answers that overflow the allotted space.

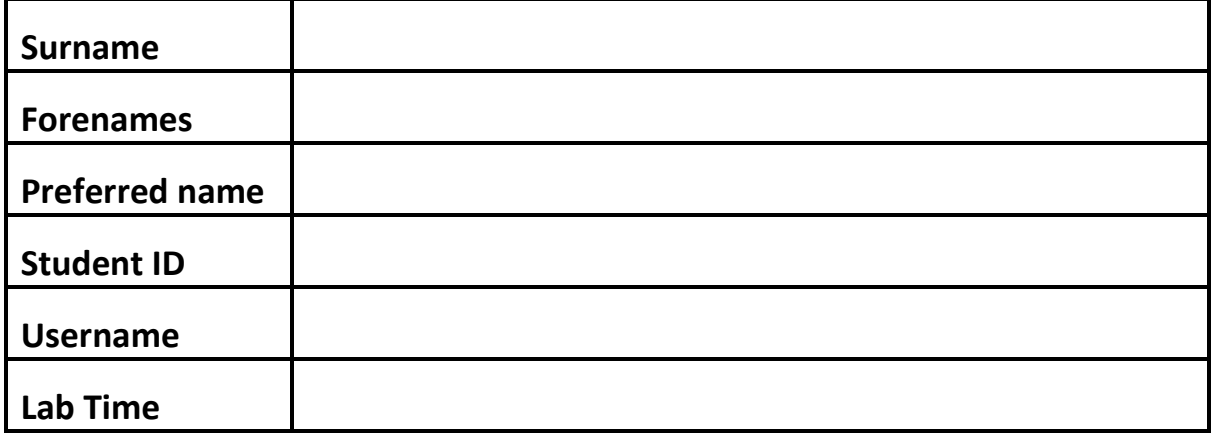

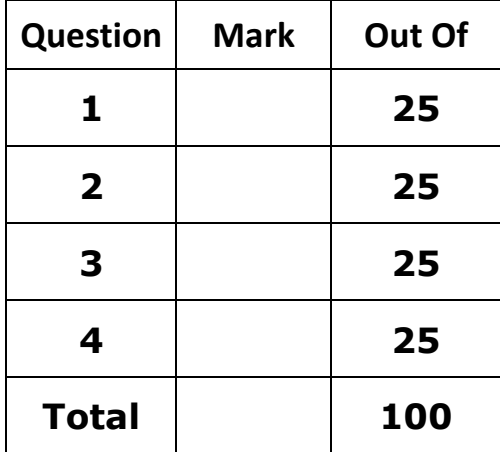

#### **Question 1 (25 marks)**

a) What is the output of the following code?

```
var1 = 3var2 = 11var3 = var1 * 2 + var2var1 = var3 % var2 * var1
var2 = var1 // var2 + var3var3 = (var1 - var2) / var3print("Var1:", var1, "\nVar2:", var2, "\nVar3:", var3)
```
(4 marks)

b) What is the output of the following code?

result = 13 % 2 \*\* 4 \* 3 // 5 / 2 - 1 print("Result:", result)

Result:

(3 marks)

c) What is the smallest possible number and what is the largest possible number which can be printed by the following code?

```
 import math
 import random
var1 = \text{math.pow}(2, 5)\text{var2} = \text{random.random}(\frac{1}{1}, 40, 2)var3 = round(19.689, 2)\text{var4} = \text{random.random}(\text{2}, \text{21}, \text{3}) print(min(max(var1, var2), max(var3, var4)))
```
Smallest: Largest:

(4 marks)

d) If a sphere has a radius r, then its volume is given by:

$$
V = \frac{4}{3}\pi r^3
$$

Complete the following program that calculates the volume of a sphere to 3 decimal places. The program first prompts the user to enter an integer value for the radius. You can assume that the user always enter positive integer values. For example, the program will produce the following output when the user enters 13 for the radius:

Radius: **13** The volume of the sphere is 9202.772

import math

(6 marks)

e) Complete the following program so that it calculates the sum of two lengths of time specified in minutes and seconds. The resulting total length of time is printed in hours, minutes and seconds. For example, if the first length of time is 36 minutes and 25 seconds and the second length of time is 57 minutes and 51 seconds, the program will produce the following output:

Total time - 1h, 34m, 16s

Please note that your program must work for **any two lengths of time** expressed in minutes and seconds.

```
minutes1 = 36seconds1 = 25minutes2 = 57seconds2 = 51
```
(8 marks)

#### **Question 2 (25 marks)**

a) What is the output of the following code?

print("Easy", "Peasy", sep = "! ", end = "! $\ln$ ") print("\\  $(^{n}$ , "^)  $/$ ", sep = ".")

(2 marks)

b) What is the output of the following code?

```
text1 = "QUESTION"
text2 = "2b"print("*" * (len(text1) + 2))print(" ", \text{text.lower}(), sep = "")
print(" " * ((len(text1) + 1) // 2), text2.upper(), sep = "")
print("*" * (len(text1) + 2))
```
(3 marks)

c) What is the output of the following code?

```
text = "Grey Lynn food truck"
substring = text[0] + text[-9:-5] + text[text.find(" ") + 1] + \
            text[text.rfind(" ") + 3:]print(substring)
```
(3 marks)

d) Complete the following program so that it asks the user to enter a sentence. You can assume that the user will always enter a sentence with three words, each separated by a **single space**. All words will be in lowercase and there will be no punctuation. The program will print out a new sentence with the three user words in reverse order. For example, the program executes in the following way when the user has entered the sentence **happy test day** is shown below.

 Enter a three word sentence: **happy test day** New sentence: day test happy

prompt = "Enter a three word sentence: "

- (7 marks)
- e) Complete the following program so that it prompts the user to enter their name. You can assume that the user will always enter a single name using only alphabetical characters. Your program will select a letter within the name at a random index and substitute it with the next character in the alphabet. The program will then display the new name, all in **lowercase**. Two examples where the user, when prompted, has entered **Damir** and **Azhar** respectively, are shown below:

Enter your name: **Damir** New name: eamir

Enter your name: **Azhar** New name: aahar

import random alphabet = "abcdefghijklmnopqrstuvwxyz" prompt = "Enter your name: "

### **Question 3 (25 marks)**

a) What is the output of the following code?

```
def display_intro(name, message = "Good morning!"):
    message = "Hello " + name + '. ' + message
     print(message)
def display text(message):
     print("The output is ", end="")
def main():
     message = "How do you do?"
    display intro("there")
     print(display_text(message))
     print(message)
```
main()

(4 marks)

b) What is the output of the following code?

```
def cost of packaging(boxes):
    first 6 = min(boxes, 6)above 6 = boxes - 6above 6 = \max(\text{above } 6, 0)cost = first 6 * 8 + above 6 * 5 return cost
def required boxes(number items, items per box):
    required boxes = number items // items per box
    left over items = number items % items per box
    box for left overs = min(left over items, 1)
    required boxes = required boxes + box for left overs
     return required_boxes 
def display costs(items, boxes, packaging cost):
     print("Items:", items)
     print("Boxes needed:", boxes) 
     print("Cost: $" + str(packaging_cost))
```

```
def main():
     items_per_box = 5
    items = 57boxes needed = required boxes(items, items per box)
   packaging costs = cost of packaging(boxes needed)
    display costs(items, boxes needed, packaging costs)
```
main()

(6 marks)

c) Define the function get\_middle(), which is passed three integer numbers and returns the middle value of the three numbers. For example the call to get  $mid$  dle(11, 5, 27) would return 11. Please note that you are **NOT** allowed to use if statements in this answer.

d) Using the code tracing technique taught in lectures, complete the code trace of the following program and provide the output.

```
def first(a):
   b = 3 print("1.", a)
    return second(a * b) + b
def second(b):
     print("2.", b)
    return third(b \text{ } 4) - 1
def third(c):
     print("3.", c)
    return c * 2 + 2def main():
   a = 5b = \text{first}(a) print("4.", b)
```
main()

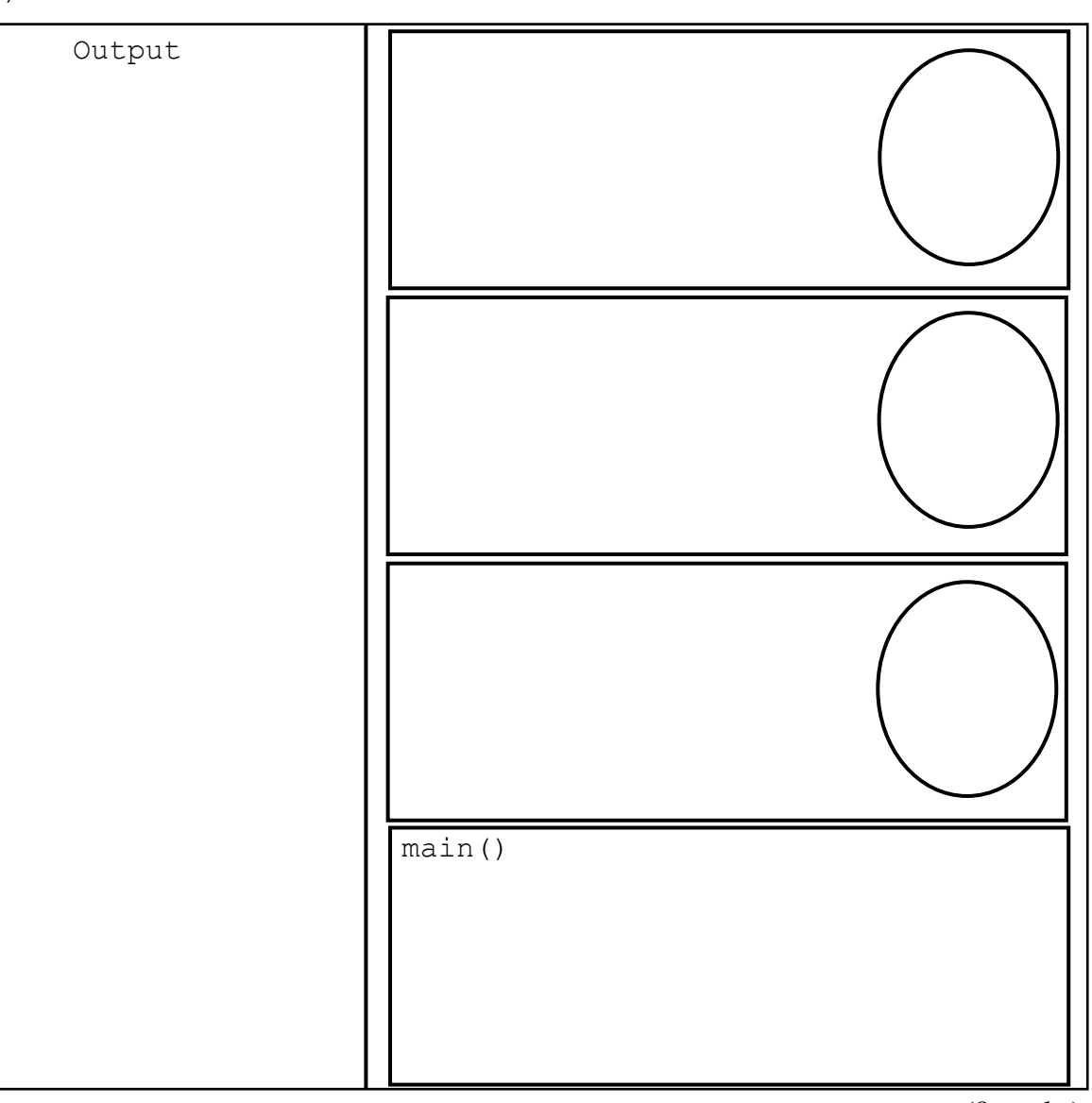

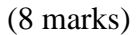

### **Question 4 (25 marks)**

a) What is the output of the following code?

```
def show output(number):
    if number >= 80 and number < 90:
         print("A")
         number = number - 10
     else:
         print("B")
         number = number + 10
    if number % 7 == 0:
         print("C")
        number = number - 10 else:
         print("D")
         number = number + 10
     print(number)
def main():
    show output (74)
main()
```
(5 marks)

b) Re-define the get middle() function from Question 3(c) using if/elif/else statements. Remember that the get  $mid$  oiddle() function is passed three integer parameters and returns the middle value of the three numbers.

c) A factor is a number that divides into another number exactly, without leaving a remainder. Complete the function, print factors(), which is passed a single integer parameter. The function prints out all the factors of the parameter on a single line, each separated by a ",". For example, print factors(28) prints:

1, 2, 4, 7, 14, 28.

You must use a while loop in your implementation.

def print factors(number):

d) What is the output of the following code?

```
def show number(val1, val2, val3):
    if val1 >= 12 or val2 < 30:
        if val3 > 40 or val2 > val1 and val1 < val3:
             print("A ") 
         else: 
             if not (val2 > 8 or val3 == 24):
                  print("B ") 
              else:
                  print("C ") 
     else:
         print("D ")
def main():
    show number(24, 11, 33)
main()
```
(5 marks)

**– Overflow Sheet 1–**

**Write the question number and letter next to your answer. You must ALSO indicate in the allotted space that you have used the overflow sheet.**

**– Overflow Sheet 2–**

**Write the question number and letter next to your answer. You must ALSO indicate in the allotted space that you have used the overflow sheet.**

**– Overflow Sheet 3–**

**Write the question number and letter next to your answer. You must ALSO indicate in the allotted space that you have used the overflow sheet.**

**ROUGH WORKING (WILL NOT BE MARKED) (You may detach this page from the answer booklet and use it for rough working)**

**ROUGH WORKING (WILL NOT BE MARKED) (You may detach this page from the answer booklet and use it for rough working)**

\_\_\_\_\_\_\_\_\_\_\_\_\_\_\_\_\_\_\_\_\_\_\_\_\_\_\_\_\_\_\_\_\_\_\_\_\_\_\_\_